# **Sample Configuration of Triggered Extensions to RIP**

**Document ID: 13720**

### **Contents**

**Introduction Prerequisites** Requirements Components Used Conventions  **Configure** Network Diagram Configurations  **Verify Troubleshoot** Troubleshooting Commands  **Conclusion Related Information Introduction**

This document shows sample configurations using the **ip rip triggered** interface configuration command.

Triggered extensions to Routing Information Protocol (RIP) increase efficiency on point−to−point, serial links. This feature is supported on all platforms running Cisco IOS® Software Release 12.0(1)T and higher. Triggered extensions help avoid two common problems with using RIP to connect to a WAN:

- Periodic broadcasting by RIP can prevent WAN circuits from being closed.
- Even on fixed, point−to−point links, the overhead of periodic RIP transmissions can seriously interrupt normal data transfer.

To enable this feature, use the **ip rip triggered** interface configuration command on both the sides of the link. See the configurations below for an example.

### **Prerequisites**

#### **Requirements**

There are no specific requirements for this document.

#### **Components Used**

This document is not restricted to specific software and hardware versions.

#### **Conventions**

For more information on document conventions, see the Cisco Technical Tips Conventions.

### **Configure**

In this section, you are presented with the information to configure the features described in this document.

**Note:** To find additional information on the commands used in this document, use the Command Lookup Tool (registered customers only) .

#### **Network Diagram**

This document uses the network setup shown in the diagram below.

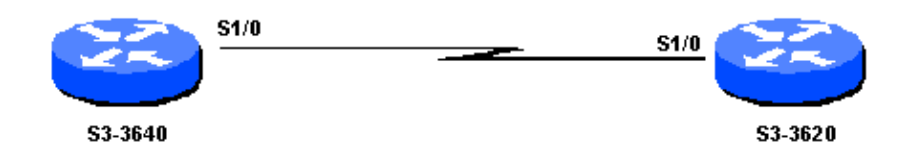

#### **Configurations**

This document uses the configurations shown below.

- S3−3640
- S3−3620

**S3−3640** interface Serial1/0 ip address 172.16.1.1 255.255.255.0 **ip rip triggered** ! router rip network 172.16.0.0

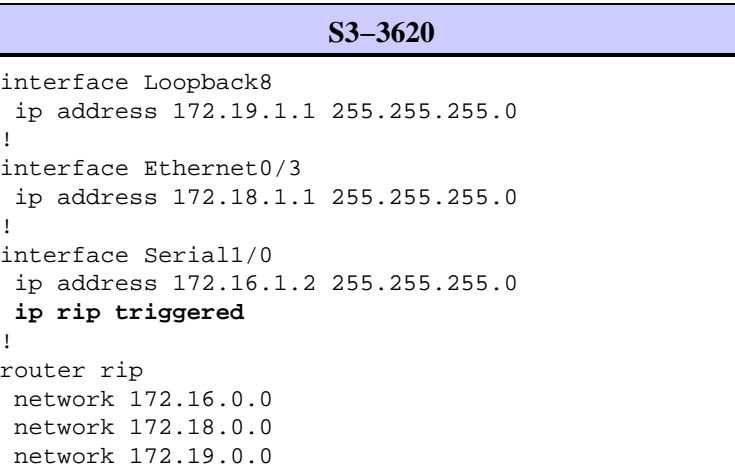

## **Verify**

This section provides information you can use to confirm your configuration is working properly.

Routes learned by an interface that is configured with **ip rip triggered** is shown as a permanent entry in the RIP database and routing table.

Certain **show** commands are supported by the Output Interpreter Tool (registered customers only) , which allows you to view an analysis of **show** command output.

- **show ip route** − Displays the current state of the routing table.
- show ip rip database Displays summary address entries in the RIP routing database entries if relevant routes are being summarized based upon a summary address.

```
S3−3640#show ip route
C 172.16.1.0/24 is directly connected, Serial1/0
R 172.19.0.0/16 [120/1] via 172.16.1.2, Serial1/0
R 172.18.0.0/16 [120/1] via 172.16.1.2, Serial1/0
S3−3640#show ip rip database
172.18.0.0/16 auto−summary
172.18.0.0/16
    [1] via 172.16.1.2, 00:02:44 (permanent), Serial1/0
        * Triggered Routes:
     − [1] via 172.16.1.2, Serial1/0
172.19.0.0/16 auto−summary
172.19.0.0/16
   [1] via 172.16.1.2, 00:02:45 (permanent), Serial1/0
        * Triggered Routes:
     − [1] via 172.16.1.2, Serial1/0
```
### **Troubleshoot**

This section provides information you can use to troubleshoot your configuration.

#### **Troubleshooting Commands**

Certain **show** commands are supported by the Output Interpreter Tool (registered customers only) , which allows you to view an analysis of **show** command output.

**Note:** Before issuing **debug** commands, please see Important Information on Debug Commands.

• **debug ip rip events** − Displays information on RIP routing transactions.

```
S3−3640#debug ip rip events
RIP: received v1 triggered request from 172.16.1.2 on Serial1/0
RIP: start retransmit timer of 172.16.1.2
RIP: received v1 triggered ack from 172.16.1.2 on Serial1/0
RIP: Stopped retrans timer for 172.16.1.2
RIP: sending v1 ack to 172.16.1.2 via Serial1/0 (172.16.1.1),
```
#### **Conclusion**

When you enable triggered extensions to RIP, routing updates are transmitted on the WAN only if one of the following events occurs:

- The router receives a specific request for a routing update, which causes the full database to be sent.
- Information from another interface modifies the routing database, which causes only the latest changes to be sent.
- The interface comes up or goes down, which causes a partial database to be sent.
- The router is powered on for the first time to ensure that at least one update is sent, which causes the full database to be sent.

### **Related Information**

- **IP Routing Protocols Support Pages**
- **Technical Support − Cisco Systems**

Contacts & Feedback | Help | Site Map

© 2014 − 2015 Cisco Systems, Inc. All rights reserved. Terms & Conditions | Privacy Statement | Cookie Policy | Trademarks of Cisco Systems, Inc.

Updated: Jan 28, 2008 Document ID: 13720